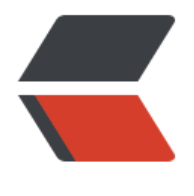

链滴

## 线性表插入和[遍历](https://ld246.com)(指针实现)

作者: qinaichen

- 原文链接:https://ld246.com/article/1498629738140
- 来源网站:[链滴](https://ld246.com/member/qinaichen)
- 许可协议:[署名-相同方式共享 4.0 国际 \(CC BY-SA 4.0\)](https://ld246.com/article/1498629738140)

```
void insert(SqList *L,int index,ElemType e){
  if(index < 1 || index > L > length + 1){
      printf("ERROR\n");
      exit(-1);
   }
   if(L->length>L->size){
      ElemType *newBase = (ElemType *)realloc(L->elem,sizeof(L->length+LIST_INCREMENT));
      L->elem=newBase;
      L->size+=LIST_INCREMENT;
   }
   int * p;
  int *q = \& (L-> elem[index-1]);for(p=8(L->elem[L->length]); p>=q;p--){
     * p = -(p-1); }
  *q = e; L->length++;
}
void travel(SqList *L){
  int i=0;
   while(i<L->length){
      printf("%d\t",*(L->elem));
     L->elem++;
    i++; }
   printf("\n");
}
```